## 업무관리용 Internet Explorer 허용

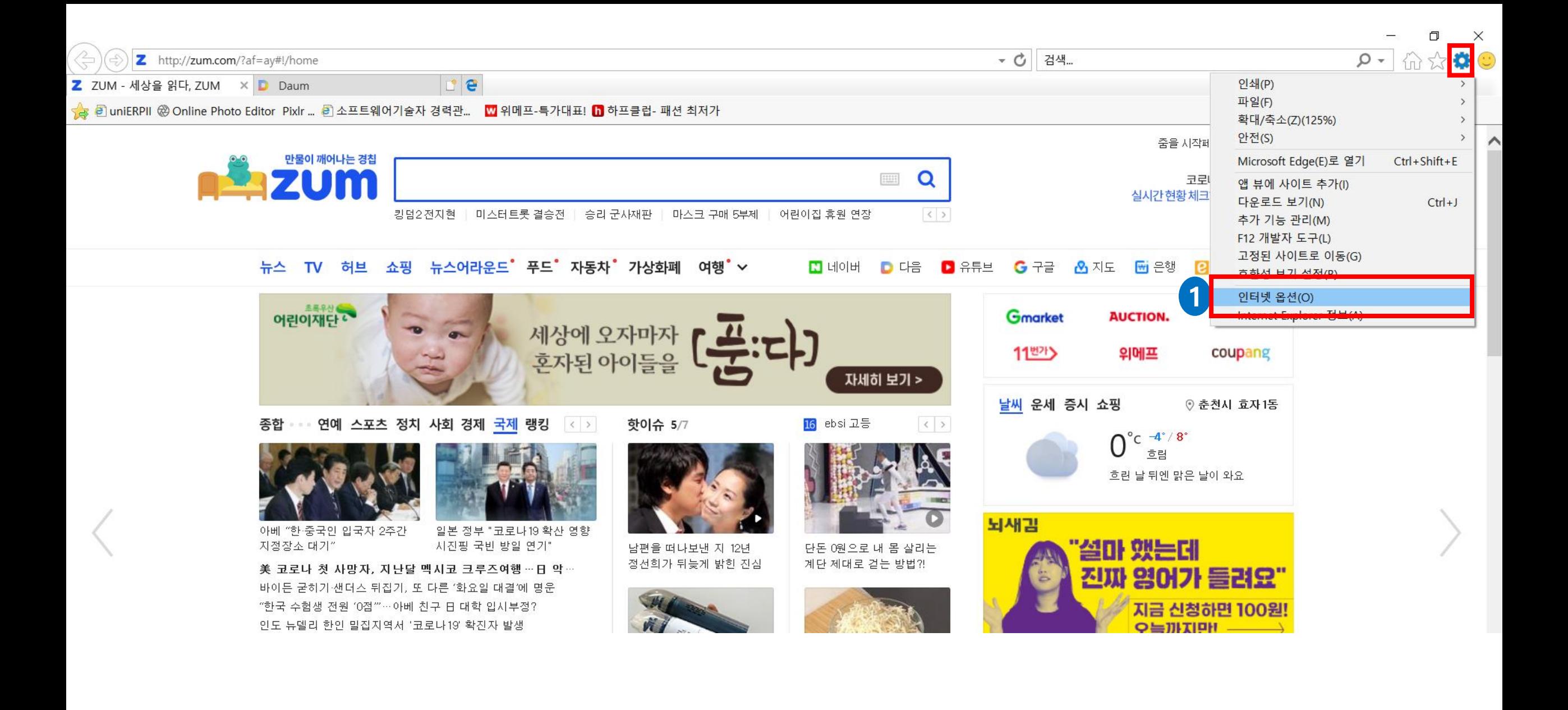

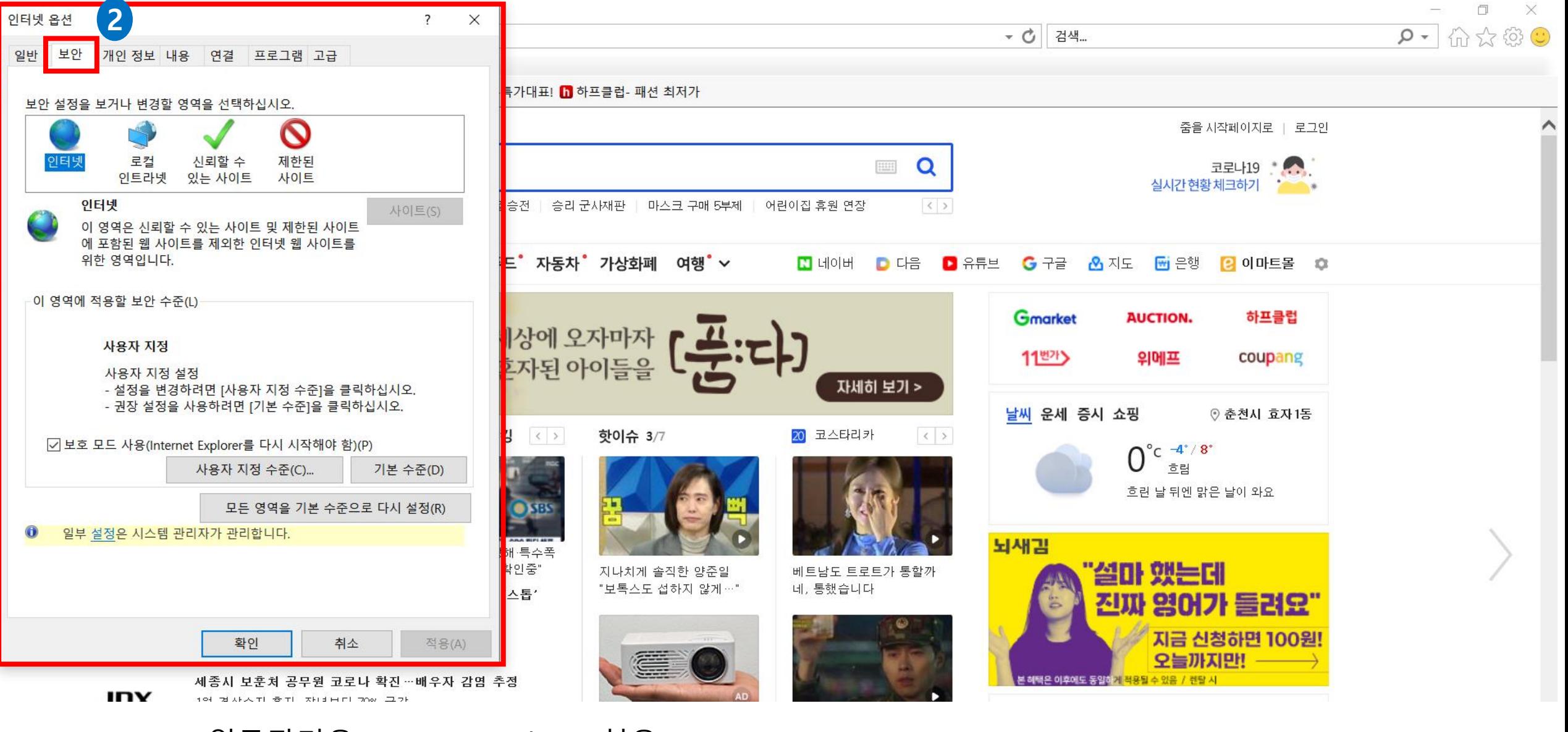

업무관리용 Internet Explorer 허용

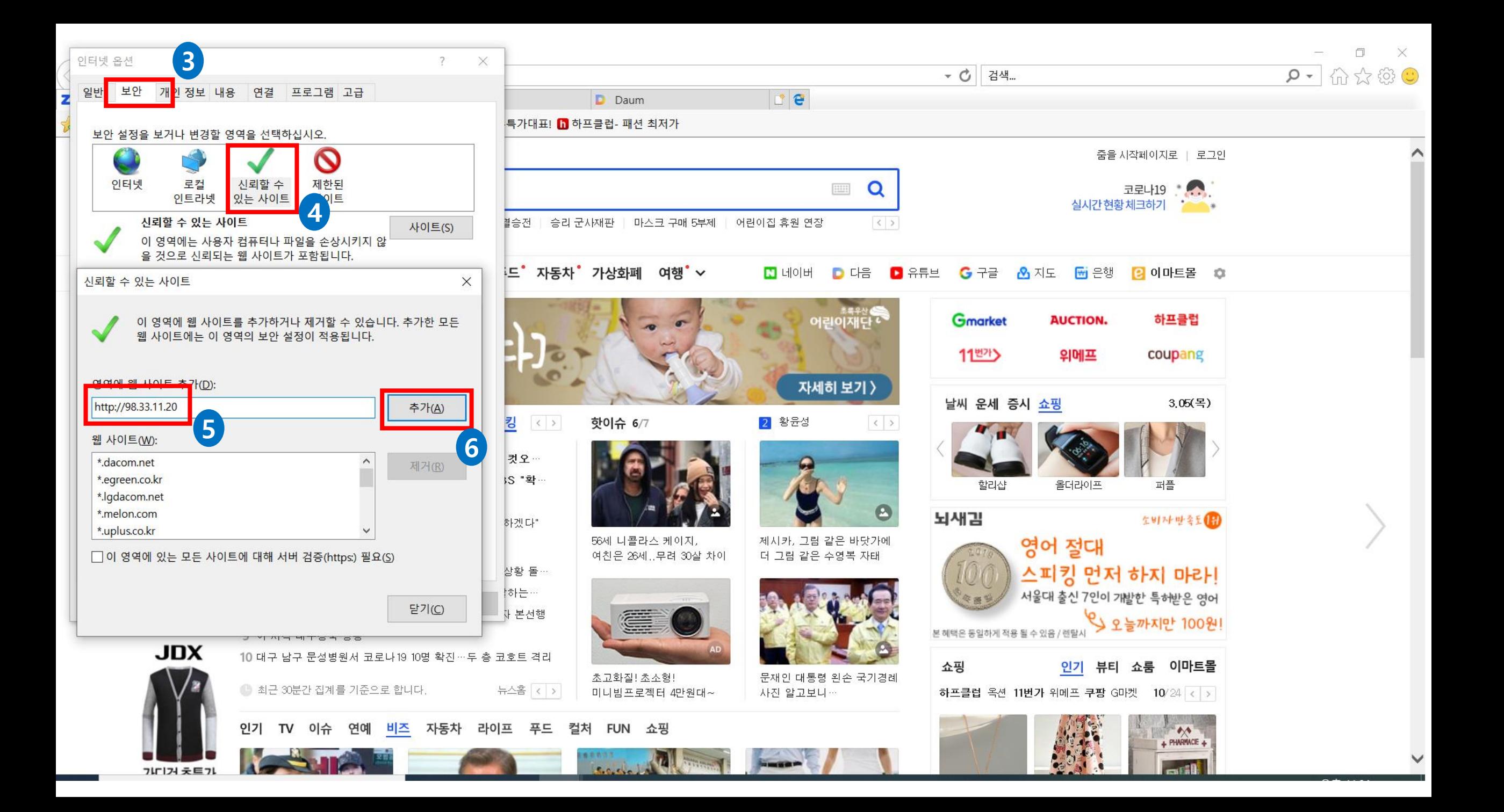

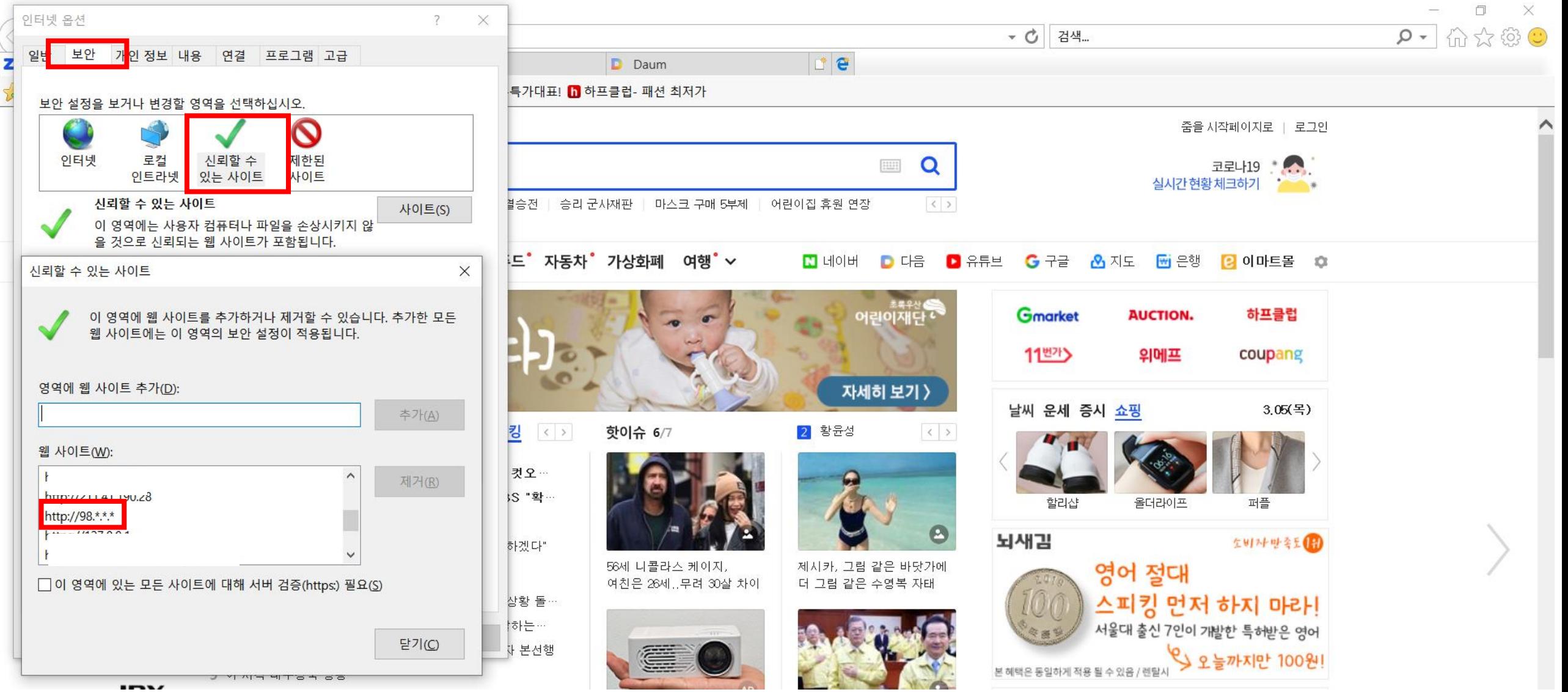

업무관리용 Internet Explorer 허용

## 업무관리용 Internet Explorer 호환

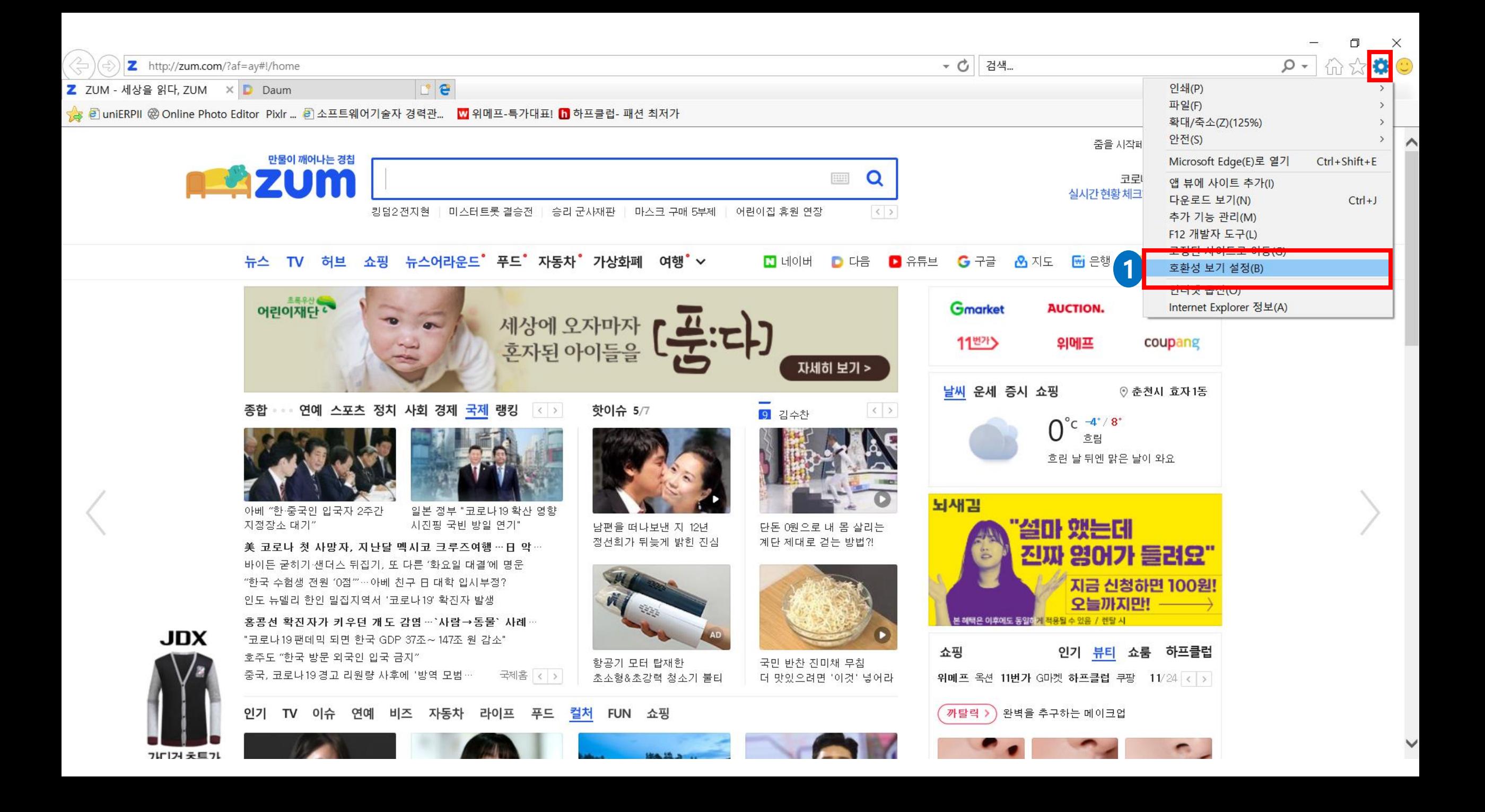

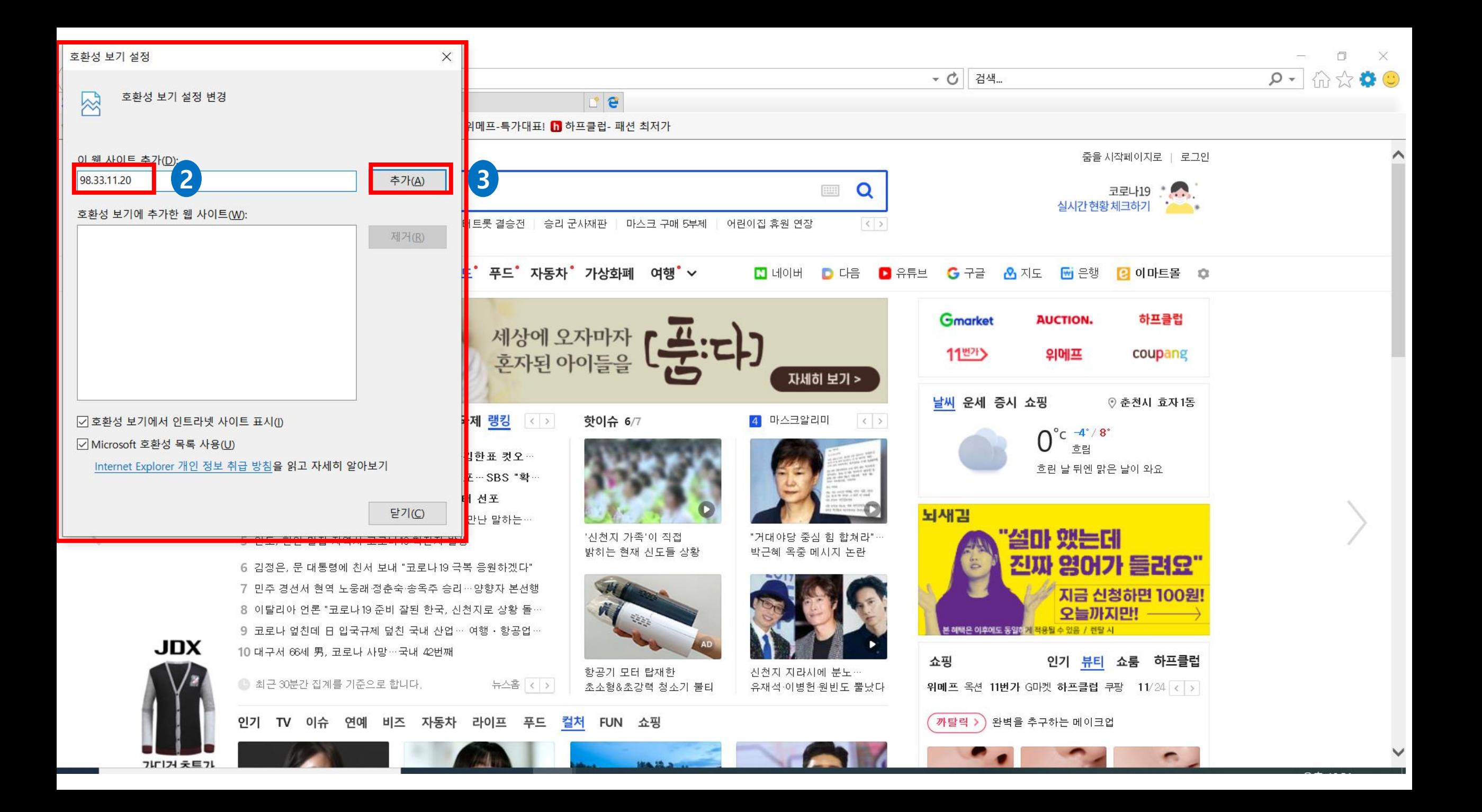

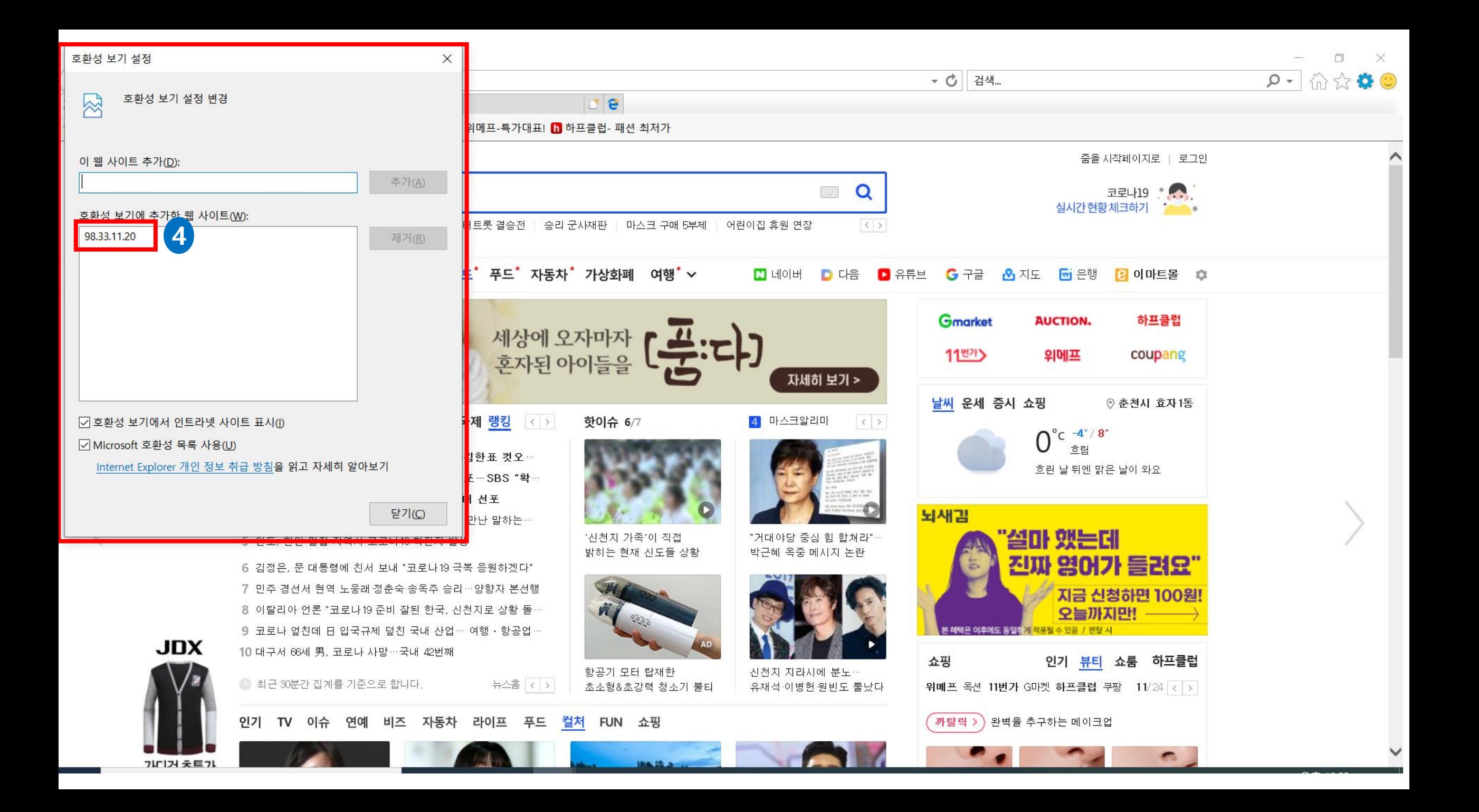